## Package 'factReg'

July 6, 2023

Type Package

Title Multi-Environment Genomic Prediction with Penalized Factorial Regression

Version 1.0.0

Date 2023-07-05

Description Multi-environment genomic prediction for training and test environments using penalized factorial regression. Predictions are made using genotype-specific environmental sensitivities as in Millet et al. (2019) [<doi:10.1038/s41588-019-0414-y>](https://doi.org/10.1038/s41588-019-0414-y).

License GPL-3

**Depends**  $R$  ( $>= 3.6$ )

Imports glmnet, mathjaxr, Matrix, rrBLUP, stats

Encoding UTF-8 LazyData true

LazyDataCompression gzip

RoxygenNote 7.2.3

Roxygen list(markdown = TRUE)

RdMacros mathjaxr

Suggests tinytest

### R topics documented:

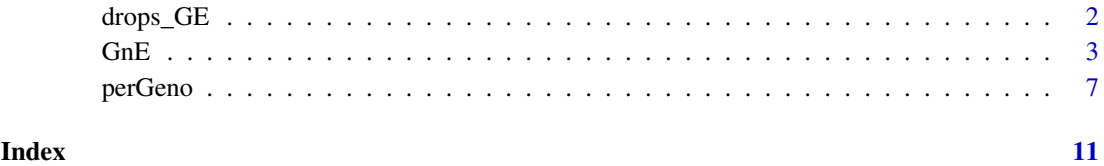

<span id="page-1-0"></span>

#### **Description**

These datasets come from the European Union project DROPS (DROught-tolerant yielding PlantS). A panel of 256 maize hybrids was grown with two water regimes (irrigated or rainfed), in seven fields in 2012 and 2013, respectively, spread along a climatic transect from western to eastern Europe, plus one site in Chile in 2013. This resulted in 28 experiments defined as the combination of one year, one site and one water regime, with two and three repetitions for rainfed and irrigated treatments, respectively. A detailed environmental characterisation was carried out, with hourly records of micrometeorological data and soil water status, and associated with precise measurement of phenology. Grain yield and its components were measured at the end of the experiment.

The data sets contain the genotypic BLUEs for eight traits for 246 genotypes in 37 environments. Additionally information on 11 environmental indices is included. The environments are split in three data sets for training (drops\_GE) and testing (drops\_GnE, drops\_nGnE) purposes. drops\_K contains the kinship matrix for the 246 genotypes.

#### Usage

drops\_GE

drops\_GnE

drops\_nGnE

drops\_K

#### Format

data.frames with 24 variables.

Experiment experiments ID described by the three first letters of the city's name followed by the year of experiment and the water regime with W for watered and R for rain-fed.

Code\_ID, Variety\_ID, Accession\_ID identifier of the genotype

**grain.yield** genotypic mean for yield adjusted at 15\ in ton per hectare (t ha^-1)

grain.number genotypic mean for number of grain per square meter

- grain.weight genotypic mean for individual grain weight in milligram (mg)
- anthesis genotypic mean for male flowering (pollen shed), in thermal time cumulated since emergence  $(d_20^{\circ}C)$
- silking genotypic mean for female flowering (silking emergence), in thermal time cumulated since emergence (d\_20°C)
- plant.height genotypic mean for plant height, from ground level to the base of the flag leaf (highest) leaf in centimeter (cm)
- tassel.height genotypic mean for plant height including tassel, from ground level to the highest point of the tassel in centimeter (cm)
- ear.height genotypic mean for ear insertion height, from ground level to ligule of the highest ear leaf in centimeter (cm)

<span id="page-2-0"></span>Tnight.Early night temperature averaged between the floral transition and the silk initiation

- Tnight.Flo night temperature averaged between the silk initiation and the end of grain abortion
- Tnight.Fill night temperature averaged between the end of grain abortion and the physiological maturity of the grain
- Ri.Early intercepted radiation cumulated between the floral transition and the silk initiation
- Ri.Flo intercepted radiation cumulated between the silk initiation and the end of grain abortion
- Ri.Fill intercepted radiation cumulated between the end of grain abortion and the physiological maturity of the grain
- Psi.Flo soil water potential averaged between the silk initiation and the end of grain abortion. The soil water potential used here was the median between 30 and 60cm depth.
- Psi.Fill soil water potential averaged between the end of grain abortion and the physiological maturity of the grain
- Tmax.Early maximum temperature averaged between the floral transition and the silk initiation
- Tmax.Flo maximum temperature averaged between the silk initiation and the end of grain abortion
- Tmax.Fill maximum temperature averaged between the end of grain abortion and the physiological maturity of the grain
- type code corresponding to the data set. GE for drops\_GE, GnE for drops\_GnE and nGnE for drops\_nGnE.

An object of class data. frame with 384 rows and 24 columns.

An object of class data. frame with 224 rows and 24 columns.

An object of class matrix (inherits from array) with 302 rows and 302 columns.

#### Source

[doi:10.15454/IASSTN](https://doi.org/10.15454/IASSTN)

#### References

Millet, E. J., Pommier, C., et al. (2019). A multi-site experiment in a network of European fields for assessing the maize yield response to environmental scenarios (Data set). [doi:10.15454/IASSTN](https://doi.org/10.15454/IASSTN)

GnE *Penalized factorial regression using glmnet*

#### Description

Based on multi-environment field trials, fits the factorial regression model  $Y_{ij} = \mu + e_j + g_i + g_j$  $\sum_{k=1}^{s} \beta_{ik} x_{ij} + \epsilon_{ij}$ , with environmental main effects  $e_j$ , genotypic main effects  $g_i$  and genotypespecific environmental sensitivities  $\beta_{ik}$ . See e.g. Millet et al 2019 and Bustos-Korts et al 2019. There are s environmental indices with values  $x_{ij}$ . Optionally, predictions can be made for a set of test environments, for which environmental indices are available. The new environments must contain the same set of genotypes, or a subset.

Penalization: the model above is fitted using glmnet, simultaneously penalizing  $e_j$ ,  $g_i$  and  $\beta_{ik}$ . If penG = 0 and penE = 0, the main effects  $g_i$  and  $e_j$  are not penalized. If these parameters are 1, the the main effects are penalized to the same degree as the sensitivities. Any non negative values are

allowed. Cross validation is performed with each fold containing a number of environments (details below).

After fitting the model, it is possible to replace the estimated genotypic main effects and sensitivities by their predicted genetic values. Specifically, if a kinship matrix K is assigned the function performs genomic prediction with g-BLUP for the genotypic main effect and each of the sensitivities in turn.

Predictions for the test environments are first constructed using the estimated genotypic main effects and sensitivities; next, predicted environmental main effects are added. The latter are obtained by regressing the estimated environmental main effects for the training environments on the average values of the indices in these environments, as in Millet et al. 2019.

#### Usage

```
GnE(
  dat,
  Y,
  G,
  E,
  K = NULL,indices = NULL,
  indicesData = NULL,
  testEnv = NULL,
  weight = NULL,outputFile = NULL,
  corType = c("pearson", "spearman"),
  partition = data.frame(),nfolds = 10,
  alpha = 1,
  lambda = NULL,
  penG = 0,
  penE = 0,
  scaling = c("train", "all", "no"),
  quadratic = FALSE,
  verbose = FALSE
)
```
#### Arguments

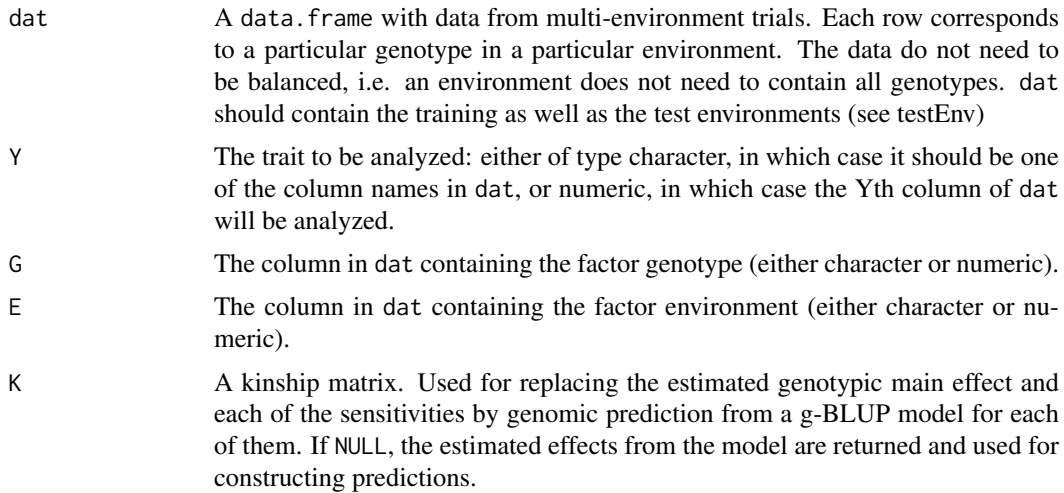

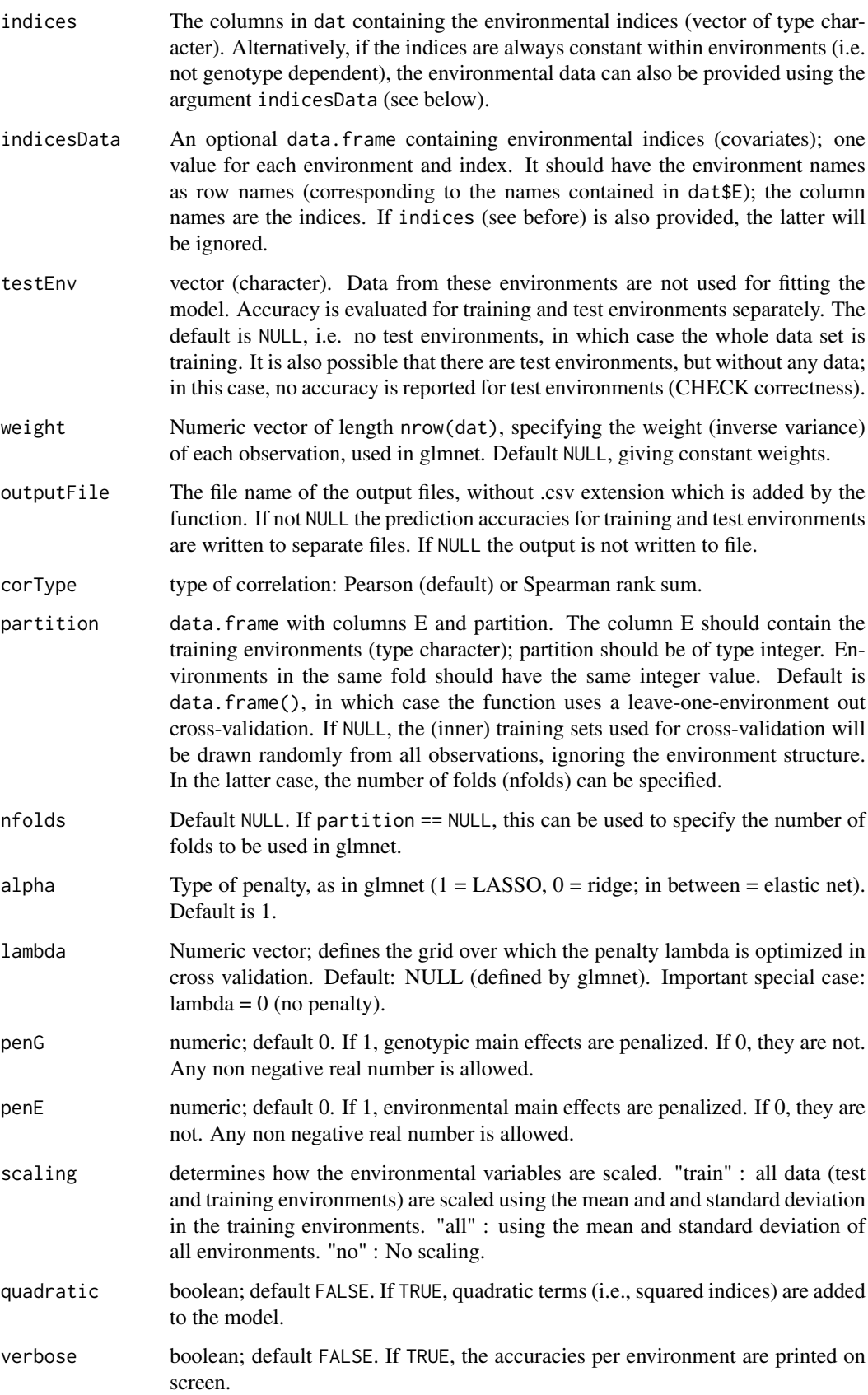

#### Value

A list with the following elements:

- predTrain A data.frame with predictions for the training set
- predTest A data.frame with predictions for the test set
- resTrain A data.frame with residuals for the training set
- resTest A data.frame with residuals for the test set
- mu the estimated overall mean
- envInfoTrain The estimated environmental main effects, and the predicted effects, obtained when the former are regressed on the averaged indices, using penalized regression
- envInfoTest The predicted environmental main effects for the test environments, obtained from penalized regression using the estimated main effects for the training environments and the averaged indices
- parGeno data.frame containing the estimated genotypic main effects (first column) and sensitivities (subsequent columns)
- trainAccuracyEnv a data.frame with the accuracy (r) for each training environment, as well as the root mean square error (RMSE), mean absolute deviation (MAD) and rank (the latter is a proportion: how many of the best 5 genotypes are in the top 10). To be removed or further developed. All these quantities are also evaluated for a model with only genotypic and environmental main effects (columns rMain, RMSEMain and rankMain)
- testAccuracyEnv A data.frame with the accuracy for each test environment, with the same columns as trainAccuracyEnv
- trainAccuracyGeno a data.frame with the accuracy (r) for each genotype, averaged over the training environments
- testAccuracyGeno a data.frame with the accuracy (r) for each genotype, averaged over the test environments
- lambda The value of lambda selected using cross validation
- lambdaSequence The values of lambda used in the fits of glmnet. If lambda was provided as input, the value of lambda is returned
- RMSEtrain The root mean squared error on the training environments
- RMSEtest The root mean squared error on the test environments
- Y The name of the trait that was predicted, i.e. the column name in dat that was used
- G The genotype label that was used, i.e. the argument G that was used
- E The environment label that was used, i.e. the argument E that was used
- indices The indices that were used, i.e. the argument indices that was used
- quadratic The quadratic option that was used

#### References

Millet, E.J., Kruijer, W., Coupel-Ledru, A. et al. Genomic prediction of maize yield across European environmental conditions. Nat Genet 51, 952–956 (2019). [doi:10.1038/s415880190414y](https://doi.org/10.1038/s41588-019-0414-y)

#### <span id="page-6-0"></span>perGeno 7

#### Examples

```
## load the data, which are contained in the package
data(drops_GE)
data(drops_GnE)
## We remove identifiers that we don't need.
drops_GE_GnE <- rbind(drops_GE[, -c(2, 4)], drops_GnE[, -c(2, 4)])
## Define indeces.
ind <- colnames(drops_GE)[13:23]
## Define test environments.
testenv <- levels(drops_GnE$Experiment)
## Additive model, only main effects (set the penalty parameter to a large value).
Additive_model <- GnE(drops_GE_GnE, Y = "grain.yield", lambda = 100000,
                      G = "VarietyID", E = "Experiment", testEnv = testenv,indices = ind, penG = FALSE, penE = FALSE,
                      alpha = 0.5, scaling = "train")
## Full model, no penalization (set the penalty parameter to zero).
Full_model <- GnE(drops_GE_GnE, Y = "grain.yield", lambda = 0,
                  G = "VarietyID", E = "Experiment", testEnv = testenv,indices = ind, penG = FALSE, penE = FALSE,
                  alpha = 0.5, scaling = "train")
## Elastic Net model, set alpha parameter to 0.5.
Elnet_model <- GnE(drops_GE_GnE, Y = "grain.yield", lambda = NULL,
                   G = "VarietyID", E = "Experiment", testEnv = testenv,indices = ind, penG = FALSE, penE = FALSE,
                   alpha = 0.5, scaling = "train")
## Lasso model, set alpha parameter to 1.
Lasso_model <- GnE(drops_GE_GnE, Y = "grain.yield", lambda = NULL,
                   G = "VarietyID", E = "Experiment", testEnv = testenv,indices = ind, penG = FALSE, penE = FALSE,
                   alpha = 1, scaling = "train")
## Ridge model, set alpha parameter to 0.
Ridge_model <- GnE(drops_GE_GnE, Y = "grain.yield", lambda = NULL,
                   G = "Variety_ID", E = "Experiment", testEnv = testenv,
                   indices = ind, penG = FALSE, penE = FALSE,
                   alpha = 0, scaling = "train")
```
perGeno *Genomic prediction using glmnet, with a genotype-specific penalized regression model.*

#### Description

.... These models can be fitted either for the original data, or on the residuals of a model with only main effects.

#### Usage

```
perGeno(
  dat,
  Y,
  G,
  E,
  indices = NULL,
  indicesData = NULL,
  testEnv = NULL,
  weight = NULL,useRes = TRUE,
  outputFile = NULL,
  corType = c("pearson", "spearman"),
  partition = data.frame(),
  nfolds = 10,alpha = 1,scaling = c("train", "all", "no"),
  quadratic = FALSE,
  verbose = FALSE
\lambda
```
#### Arguments

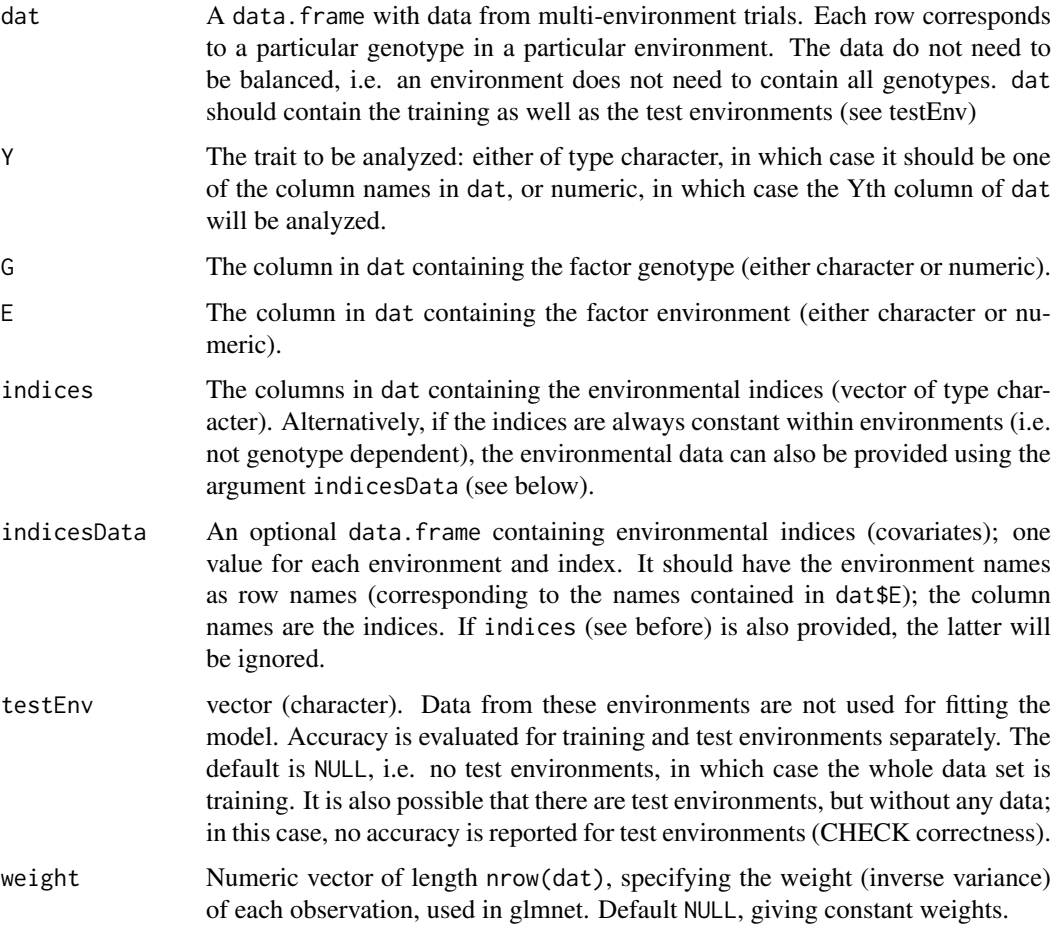

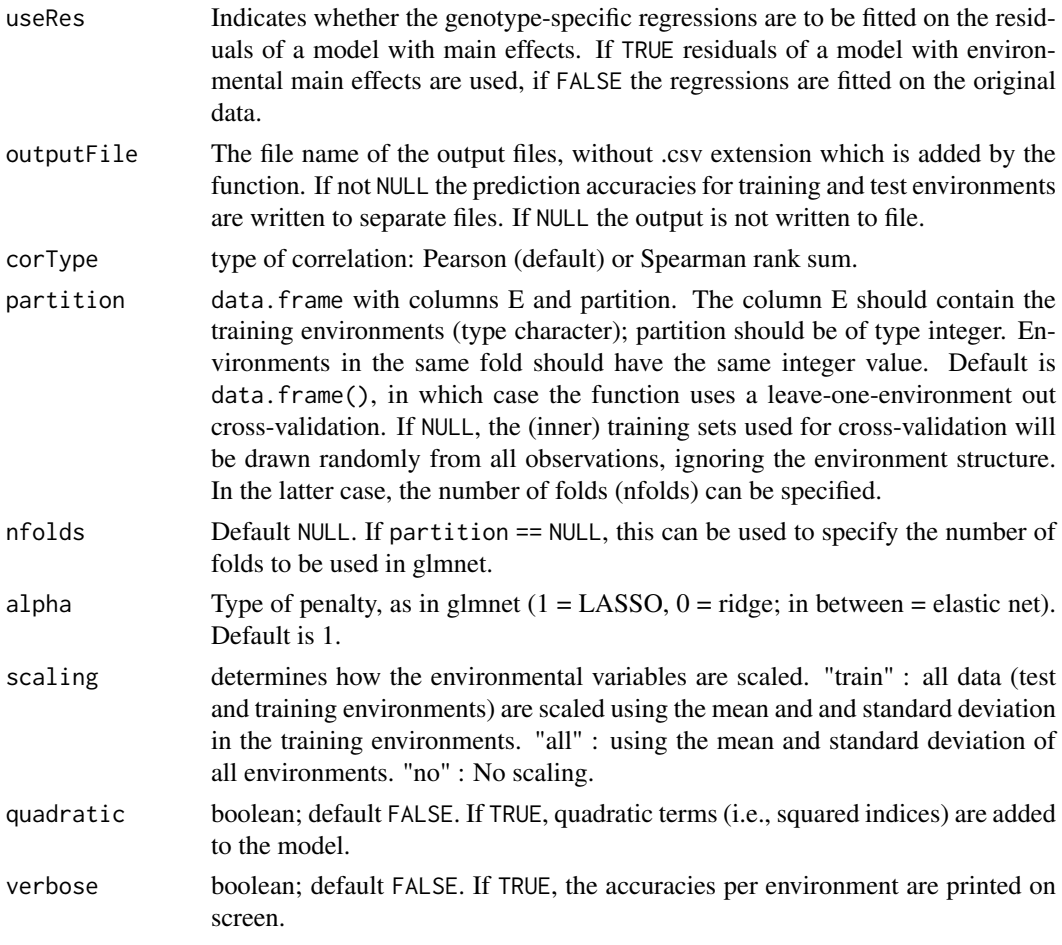

#### Value

A list with the following elements:

- predTrain Vector with predictions for the training set (to do: Add the factors genotype and environment; make a data.frame)
- predTest Vector with predictions for the test set (to do: Add the factors genotype and environment; make a data.frame). To do: add estimated environmental main effects, not only predicted environmental main effects
- mu the estimated overall (grand) mean
- envInfoTrain The estimated environmental main effects, and the predicted effects, obtained when the former are regressed on the averaged indices, using penalized regression.
- envInfoTest The predicted environmental main effects for the test environments, obtained from penalized regression using the estimated main effects for the training environments and the averaged indices.
- parGeno data.frame containing the estimated genotypic main effects (first column) and sensitivities (subsequent columns)
- testAccuracyEnv a data. frame with the accuracy (r) for each test environment
- trainAccuracyEnv a data. frame with the accuracy (r) for each training environment
- trainAccuracyGeno a data.frame with the accuracy (r) for each genotype, averaged over the training environments
- testAccuracyGeno a data. frame with the accuracy (r) for each genotype, averaged over the test environments
- RMSEtrain The root mean squared error on the training environments

RMSEtest The root mean squared error on the test environments

- Y The name of the trait that was predicted, i.e. the column name in dat that was used
- G The genotype label that was used, i.e. the argument G that was used
- E The environment label that was used, i.e. the argument E that was used

indices The indices that were used, i.e. the argument indices that was used

#### lambdaOpt

pargeno

quadratic The quadratic option that was used

# <span id="page-10-0"></span>Index

∗ datasets

drops\_GE, [2](#page-1-0)

drops\_GE, [2](#page-1-0) drops\_GnE *(*drops\_GE*)*, [2](#page-1-0) drops\_K *(*drops\_GE*)*, [2](#page-1-0) drops\_nGnE *(*drops\_GE*)*, [2](#page-1-0)

GnE, [3](#page-2-0)

perGeno, [7](#page-6-0)